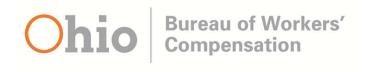

# Tree Testing Research Plan and Discussion Guide

Worker & Employer Navigation

By Theresa Wilkinson

#### Contents

| Overview Methodology        |    |
|-----------------------------|----|
| Goals                       |    |
| Research Questions          |    |
| Participants                |    |
| Task Metrics                |    |
| Schedule                    |    |
| Proposed navigation         |    |
| Discussion Guide            |    |
| Worker Activity Scenarios   |    |
| Activity 1                  | 10 |
| Activity 2                  | 10 |
| Activity 3                  | 10 |
| Activity 4                  | 11 |
| Activity 5                  |    |
| Activity 6                  | 11 |
| Activity 7                  | 12 |
| Activity 8                  | 12 |
| Employer Activity Scenarios | 12 |
| Activity 1                  |    |
| Activity 2                  | 13 |
| Activity 3                  | 13 |
| Activity 4                  | 13 |
| Activity 5                  |    |
| Activity 6                  | 14 |
| Activity 7                  | 14 |
| Activity 8                  |    |
| Activity 9                  |    |
| Activity 10                 |    |

#### Overview

The BWC website redesign will also include new navigation. The navigation for each section was defined by senior managers.

#### Methodology

The new BWC navigation will be tested via Optimal Workshop tree tests.

The study participants will complete a tree testing activity online using their own computer. They will be asked to nominate where they'd expect to find the answers to a series of tasks using the proposed information architecture.

#### Goals

Understand if the proposed navigation enables the users to find information quickly

#### **Research Questions**

- Is the proposed content hierarchy well structured?
- Is the taxonomy and navigation labelling appropriate?
- Can users find what they're looking for?

#### **Participants**

The links to the tree test were sent to > 10,000 injured workers and employers.

#### Task Metrics

Task Success

#### Schedule

This Treejack tree test study was launched on May 26, 2017.

# **Proposed navigation**

The navigation that was tested:

|         | Primary navigation | Secondary nav       | Tertiary nav             |
|---------|--------------------|---------------------|--------------------------|
| Home    | Thinary navigation | Jecondary nav       | Terriary flav            |
| TIOTTIE | Log in             |                     |                          |
|         | File a claim       |                     |                          |
|         |                    |                     |                          |
|         | Apply for coverage |                     |                          |
|         | Enroll as provider |                     |                          |
|         | Report fraud       |                     |                          |
|         | Worker             |                     |                          |
|         |                    | File a claim wizard |                          |
|         |                    | View my claim       |                          |
|         |                    | Claims process      |                          |
|         |                    |                     | How to file a claim      |
|         |                    |                     | Next steps in the claims |
|         |                    |                     | process                  |
|         |                    |                     | Roles & responsibilities |
|         |                    |                     | Find assigned MCO        |
|         |                    |                     | Claims appeal process    |
|         |                    |                     | Choose/change            |
|         |                    |                     | physician                |
|         |                    |                     | Medical                  |
|         |                    |                     | treatment/prescriptions  |
|         |                    |                     | Compensation             |
|         |                    | FAQs                |                          |
|         | Employer           | TAQS                |                          |
|         | Employer           | Amalyteracyteracy   |                          |
|         |                    | Apply for coverage  |                          |
|         |                    | wizard              |                          |
|         |                    | Make a payment      |                          |
|         |                    | My policy           |                          |
|         |                    | New employers       |                          |
|         |                    |                     | Who needs coverage       |
|         |                    |                     | How to apply for         |
|         |                    |                     | coverage                 |
|         |                    |                     | BWC Basics Guide         |
|         |                    |                     | New Employer             |
|         |                    |                     | Webinar                  |
|         |                    | Coverage types &    |                          |
|         |                    | exceptions          |                          |
|         |                    |                     | Domestic coverage        |
|         |                    |                     | Marine industry          |
|         |                    |                     | Coal mine operators      |
|         |                    |                     | Volunteer coverage       |
|         |                    |                     | Public employers         |
|         |                    |                     | Coverage exceptions      |
|         |                    | Policy maintanance  | Coverage exceptions      |
|         |                    | Policy maintenance  | How to maintain          |
|         |                    |                     | How to maintain          |

|   |                      | coverage                 |
|---|----------------------|--------------------------|
|   |                      | How to transfer          |
|   |                      | coverage                 |
|   |                      | How to cancel            |
|   |                      | coverage                 |
|   | Reporting            |                          |
|   | payroll/payroll true |                          |
|   | up                   |                          |
| + | OP                   | How to report payroll    |
|   |                      | Premium installment      |
|   |                      |                          |
|   |                      | schedule                 |
|   |                      | How to cancel            |
|   |                      | coverage                 |
|   |                      | True-up report           |
|   | Rate information     |                          |
|   |                      | How to calculate an      |
|   |                      | EM                       |
|   |                      | Base rates (pdf)         |
|   | Rating programs      | (1)                      |
|   |                      | Program eligibility      |
|   |                      | lookup                   |
| + |                      | Grow Ohio                |
|   |                      | Deductible               |
|   |                      |                          |
|   |                      | Group experience         |
|   |                      | rating                   |
|   |                      | \$15,000 Medical Only    |
|   |                      | Program                  |
|   |                      | Individual retrospective |
|   |                      | One Claim Program        |
|   |                      | Group Retrospective      |
|   |                      | Program                  |
|   |                      | EM Capping               |
|   |                      | Drug Free Safety         |
|   |                      | Program                  |
|   |                      | Transitional Work        |
|   |                      | Program                  |
|   |                      | Safety Council           |
|   |                      | Industry Specific Safety |
|   |                      | Programs                 |
|   |                      |                          |
|   |                      | Lapse Free               |
|   | AA/allaaaa awaaa     | Go Green                 |
|   | Wellness grants      |                          |
|   | Professional         |                          |
|   | employment orgs      |                          |
|   |                      | PEO lookup (service      |
|   |                      | offering)                |
|   | Managed Care Orgs    |                          |
|   | Taking employees     |                          |
|   | out of state         |                          |
|   |                      | Other states coverage    |
|   | 1                    | 201 314103 00701490      |

|          |                           | Interstate jurisdiction |
|----------|---------------------------|-------------------------|
|          | My claim costs            | ,                       |
|          | Claims mgt                |                         |
|          |                           | Prevention              |
|          |                           | What to do when an      |
|          |                           | injury occurs           |
|          |                           | Injured worker care     |
|          |                           | Claims mgt strategies   |
|          | Find employer info        |                         |
|          | Self-insured              |                         |
|          | employers                 |                         |
|          | Requirements for self     |                         |
|          | insurance                 |                         |
|          |                           | Apply for SI coverage   |
|          |                           | Policy renewal          |
| <br>     |                           | Assessment description  |
|          |                           | and rates               |
|          |                           | SI-40 reporting         |
|          |                           | Security requirements   |
|          |                           | SI auditing             |
|          |                           | SI complaints           |
|          |                           | Make a payment          |
|          |                           | Other resources         |
|          | Injured Worker Rights     |                         |
|          | Forms & publications      |                         |
|          | FAQs                      |                         |
| Provider |                           |                         |
|          | Provider enrollment       |                         |
|          | & certification           |                         |
|          |                           | Certification FAQs      |
|          | File a claim wizard       |                         |
|          | (login)                   |                         |
|          | View a claim (login)      |                         |
|          | Billing &                 |                         |
|          | Reimbursement             |                         |
|          | Manual                    |                         |
|          | Find a fee schedule       |                         |
|          | Medical bill              |                         |
|          | payment lookup<br>(login) |                         |
|          | Find drug formulary       |                         |
|          | MCO Directory             |                         |
|          | Reporting a Claim         |                         |
|          | Reporting a Ciairi        | MCO filing              |
|          |                           | requirements            |
|          |                           | ICD codes               |
|          |                           | Diagnosis guidelines    |
|          |                           | Next steps in claims    |
|          |                           | process                 |
|          | Medical                   | Process                 |
| 1        | MCGICGI                   |                         |

|          | management           |                               |
|----------|----------------------|-------------------------------|
|          | managemen            | Treatment guidelines          |
|          |                      | Presumptive approval          |
|          |                      | Standardized prior            |
|          |                      | approval                      |
|          |                      | Requesting treatment          |
|          |                      | approval                      |
|          |                      | Physician's Report of         |
|          |                      | Workability                   |
|          |                      | Alternative dispute           |
|          |                      | resolution                    |
|          |                      | Medical                       |
|          |                      | documentation                 |
|          |                      | Requesting more               |
|          |                      | allowances                    |
|          |                      | Understanding of              |
|          |                      | vocational rehab              |
|          |                      | Medical position              |
|          |                      | papers                        |
|          | Pharmacy benefits    |                               |
|          |                      | Outpatient medicine           |
|          |                      | prior approval                |
|          |                      | Opioid prescribing            |
|          |                      | guidelines                    |
|          | DEP                  |                               |
|          |                      | Disability Evaluators         |
|          |                      | Panel                         |
|          |                      | DEP physicians services       |
|          | Ma dia al initiativa | DEP physician criteria        |
|          | Medical initiatives  | Finds are and a sure          |
|          |                      | Enhanced care                 |
|          |                      | program  BWC Medical & Health |
|          |                      | Symposium                     |
|          |                      | Provider resource             |
|          |                      | report                        |
|          | Rules & policies     | 100011                        |
|          | 1.0.00 & policios    | Medical policies              |
|          |                      | Policy alerts                 |
|          |                      | Rules, statues &              |
|          |                      | hearing information           |
|          |                      | MCO policy reference          |
|          |                      | guide                         |
|          | Forms & publications |                               |
|          |                      | Monthly newsletter            |
|          |                      | Dental guide                  |
|          |                      | Medical guide                 |
|          | FAQs                 |                               |
| Safety   |                      |                               |
| <u> </u> | Workplace safety &   |                               |
| l        |                      | •                             |

| consultations              |                                    |
|----------------------------|------------------------------------|
|                            | Safety consultation                |
|                            | services                           |
|                            | OSHA on-site                       |
|                            | consultation                       |
|                            | PERRP for public                   |
|                            | employers .                        |
| Education, training &      |                                    |
| outreach                   |                                    |
|                            | Online courses                     |
|                            | Classroom courses                  |
|                            | Classroom course                   |
|                            | locations                          |
|                            | Course descriptions                |
|                            | Safety catalog                     |
|                            | Fellowship program                 |
|                            | Protecting older                   |
|                            | workers                            |
|                            | Youth safety                       |
| Safety Congress & councils |                                    |
|                            | Safety Congress                    |
|                            | Safety councils                    |
| Safety Grants              |                                    |
|                            | Safety Intervention                |
|                            | Grant                              |
|                            | Workplace Wellness<br>Grant        |
|                            | Firefighter Equipment              |
|                            | Grant                              |
|                            | Social/Healthcare                  |
|                            | Workers Grant                      |
|                            | Health & Wellness                  |
|                            | Grant                              |
| <br>Library Services       |                                    |
|                            | Book Catalog                       |
|                            | New materials                      |
|                            | Periodicals                        |
|                            | Ask us a question                  |
|                            | Monthly safety update              |
|                            |                                    |
| Research & statistics      |                                    |
|                            | Bureau of Labor<br>Statistics/SOII |
|                            | Bureau of Labor                    |
|                            | Statistics/CFOI                    |
|                            | Safety & Health                    |
|                            | Research Program                   |
|                            | BWC/NIOSH                          |
|                            | Collaboration                      |

|             |                     | Industry Comparison                  |
|-------------|---------------------|--------------------------------------|
|             |                     | Tool                                 |
|             | Safety Innovation   | 1001                                 |
|             | Awards              |                                      |
|             |                     | Apply for Safety                     |
|             |                     | Innovation Award                     |
|             |                     | Finalists & their                    |
|             |                     | innovations                          |
|             |                     | Previous award winners               |
|             | Tools & resources   |                                      |
|             |                     | BWC videos                           |
|             |                     | Industry specific tools              |
|             |                     | Ergonomics Resources Guide           |
|             |                     | Safety Management<br>Resources Guide |
|             |                     | Ohio Administrative                  |
|             |                     | Codes                                |
|             |                     | Disaster & pandemic                  |
|             |                     | preparedness                         |
|             |                     | Safety talks &                       |
|             |                     | presentations                        |
|             |                     | Other tools & resources              |
| Fraud       |                     |                                      |
|             | Report Fraud wizard |                                      |
|             | About Special       |                                      |
|             | Investigations      |                                      |
|             |                     | Claimant                             |
|             |                     | Employer                             |
|             |                     | HCPT                                 |
|             | Fraud awareness     |                                      |
|             |                     | Fraud FAQs                           |
|             |                     | Identify fraud red flags             |
|             |                     | Request information                  |
|             |                     | Presentations                        |
|             |                     | Educational material                 |
|             | Fraud news          |                                      |
|             | Contact us          |                                      |
| Espanol     |                     |                                      |
| Contact us  |                     |                                      |
| Recent news |                     |                                      |

# **Discussion Guide**

# **Worker Activity Scenarios**

# Activity 1

You need to file a claim and you want to know if you can do this online.

| Goal             | User will find the answer                         |
|------------------|---------------------------------------------------|
| Input            | N/A                                               |
| Assumptions      | User will find information                        |
| Steps            | Path 1                                            |
|                  | 1. File a Claim wizard                            |
|                  | Path 2                                            |
|                  | 1. Worker                                         |
|                  | 2. File a Claim wizard                            |
| Success criteria | Goal of the task is to select File a Claim wizard |
| Notes            |                                                   |

#### Activity 2

Where would you go to find out the required information needed to file a claim?

| Goal             | User will find the answer                               |
|------------------|---------------------------------------------------------|
| Input            | N/A                                                     |
| Assumptions      | User will find information                              |
| Steps            | Path 1. Worker 2. Claims process 3. How to file a claim |
| Success criteria | Goal of the task is to select How to file a claim       |
| Notes            |                                                         |

## Activity 3

Where would you go to learn more about the claims process?

| Goal        | User will find the answer                                 |
|-------------|-----------------------------------------------------------|
| Input       | N/A                                                       |
| Assumptions | User will find information                                |
| Steps       | Path 1 1. Worker 2. Claims process 3. How to file a claim |

|                  | Path 2 1. Worker 2. Claims process 3. Next steps in the claims process                |
|------------------|---------------------------------------------------------------------------------------|
| Success criteria | Goal of the task is to select How to file a claim or Next steps in the claims process |
| Notes            |                                                                                       |

Where would you go to find out who the assigned Managed Care Organization (MCO) is for your claim?

| Goal             | Find the address                                      |
|------------------|-------------------------------------------------------|
| Input            | Search queries                                        |
| Assumptions      | User will find information                            |
| Steps            | Path 1. Worker 2. Claims process 3. Find assigned MCO |
| Success criteria | Goal of the task is to select Find assigned MCO       |
| Notes            |                                                       |

# Activity 5

Where would you go to find out how to appeal a claim decision?

| Goal             | User will find the answer                                 |
|------------------|-----------------------------------------------------------|
| Input            | N/A                                                       |
| Assumptions      | User will find information                                |
| Steps            | Path 1. Worker 2. Claims process 3. Claims appeal process |
| Success criteria | Goal of the task is to select Claims appeal process       |
| Notes            |                                                           |

## Activity 6

You suspect your chiropractor is billing BWC for treatments he is not performing and you want to report this.

| Goal        | User will find the answer  |
|-------------|----------------------------|
| Input       | N/A                        |
| Assumptions | User will find information |

| Steps            | Path                                       |
|------------------|--------------------------------------------|
|                  | 1. Fraud                                   |
|                  | 2. Report Fraud                            |
| Success criteria | Goal of the task is to select Report Fraud |
| Notes            |                                            |

Where would you go to find out how to sign up for direct deposit to receive compensation benefits?

| Goal             | User will find the answer                        |
|------------------|--------------------------------------------------|
| Input            | N/A                                              |
| Assumptions      | User will find information                       |
| Steps            | Path 1. Worker 2. Claims process 3. Compensation |
| Success criteria | Goal of the task is to select Compensation       |
| Notes            |                                                  |

## Activity 8

Where would you go to change your physician?

| Goal             | User will find the answer                             |
|------------------|-------------------------------------------------------|
| Input            | N/A                                                   |
| Assumptions      | User will find information                            |
| Steps            | Path                                                  |
|                  | 1. Worker                                             |
|                  | 2. Claims process                                     |
|                  | 3. Choose/change physician                            |
| Success criteria | Goal of the task is to select Choose/change physician |
| Notes            |                                                       |

# **Employer Activity Scenarios**

## Activity 1

You need to complete a Workers' Compensation application for coverage and you want to know if you can do this online.

| Goal        | User will find the answer  |
|-------------|----------------------------|
| Input       | N/A                        |
| Assumptions | User will find information |

| Steps            | Path 1  1. Apply for Coverage wizard                    |
|------------------|---------------------------------------------------------|
|                  | Path 2 1. Employer 2. Apply for Coverage wizard         |
| Success criteria | Goal of the task is to select Apply for Coverage wizard |
| Notes            |                                                         |

Where would you go to find out information about reporting payroll?

| Goal             | User will find the answer                           |
|------------------|-----------------------------------------------------|
| Input            | N/A                                                 |
| Assumptions      | User will find information                          |
| Steps            | Path                                                |
|                  | 1. Employer                                         |
|                  | Reporting payroll/payroll true up                   |
|                  | 3. How to report payroll                            |
| Success criteria | Goal of the task is to select How to report payroll |
| Notes            |                                                     |

# Activity 3

Where would you go to watch a video on preventing food service injuries?

| Goal             | User will find the answer                         |
|------------------|---------------------------------------------------|
| Input            | N/A                                               |
| Assumptions      | User will find information                        |
| Steps            | Path 1. Safety 2. Tools & resources 3. BWC videos |
| Success criteria | Goal of the task is to select BWC videos          |
| Notes            |                                                   |

#### Activity 4

You are a new employer and want to know if you need to obtain Workers' Compensation Coverage.

| Goal        | User will find the answer  |
|-------------|----------------------------|
| Input       | N/A                        |
| Assumptions | User will find information |
| Steps       | Path                       |
|             | 1. Employer                |
|             | 2. New employer            |

|                  | 3. Who needs coverage                            |
|------------------|--------------------------------------------------|
| Success criteria | Goal of the task is to select Who needs coverage |
| Notes            |                                                  |

You suspect a physician is billing BWC for treatments he is not performing and you want to report this.

| Goal             | User will find the answer                  |
|------------------|--------------------------------------------|
| Input            | N/A                                        |
| Assumptions      | User will find information                 |
| Steps            | Path 1. Fraud 2. Report Fraud              |
| Success criteria | Goal of the task is to select Report Fraud |
| Notes            |                                            |

# Activity 6

Where would you go to learn the requirements to be a self-insured employer?

| Goal             | User will find the answer                                                                              |
|------------------|----------------------------------------------------------------------------------------------------|
| Input            | N/A                                                                                                    |
| Assumptions      | User will find information                                                                             |
| Steps            | Path  1. Employer  2. Self-insured employers Requirements for self insurance  3. Apply for SI coverage |
| Success criteria | Goal of the task is to select Apply for SI coverage                                                    |
| Notes            |                                                                                                    |

# Activity 7

Where would you go to find information about drug free safety grants?

| Goal        | User will find the answer   |
|-------------|-----------------------------|
| Input       | N/A                         |
| Assumptions | User will find information  |
| Steps       | Path 1                      |
|             | 1. Employer                 |
|             | 2. Rating programs          |
|             | 3. Drug Free Safety Program |

|                  | Path 2                                               |
|------------------|------------------------------------------------------|
|                  | 1. Safety                                            |
|                  | 2. Safety Grants                                     |
|                  | 3. Drug Free Safety Grant                            |
| Success criteria | Goal of the task is to select Drug Free Safety Grant |
| Notes            |                                                      |

You are taking several employees out of state to work a job. Where would you go to find out what you need to do to ensure those employees are covered?

| Goal             | User will find the answer                                                    |
|------------------|------------------------------------------------------------------------------|
| Input            | N/A                                                                          |
| Assumptions      | User will find information                                                   |
| Steps            | Path 1. Employer 2. Taking employees out of state 3. Interstate jurisdiction |
| Success criteria | Goal of the task is to select Interstate jurisdiction                        |
| Notes            |                                                                              |

## Activity 9

Where would you go to find the safety council in your area?

| Goal             | User will find the answer                     |
|------------------|-----------------------------------------------|
| Input            | N/A                                           |
| Assumptions      | User will find information                    |
| Steps            | Path 1                                        |
|                  | 1. Employer                                   |
|                  | 2. Rating programs                            |
|                  | 3. Safety Councils                            |
|                  | Path 2                                        |
|                  | 1. Safety                                     |
|                  | 2. Safety Congress & councils                 |
|                  | 3. Safety councils                            |
| Success criteria | Goal of the task is to select Safety councils |
| Notes            |                                               |

# Activity 10

Your employee was injured at work. Where would you go to find information on what you should do next?

| Goal  | User will find the answer |
|-------|---------------------------|
| Input | N/A                       |

| Assumptions      | User will find information                                   |
|------------------|--------------------------------------------------------------|
| Steps            | Path                                                         |
|                  | 1. Employer                                                  |
|                  | 2. New employers                                             |
|                  | 3. BWC Basics Guide                                          |
|                  | Path 2                                                       |
|                  | 1. Employer                                                  |
|                  | 2. New employers                                             |
|                  | 3. New Employer Webinar                                      |
|                  | Path 3                                                       |
|                  | 1. Employer                                                  |
|                  | 2. Claims mgt                                                |
|                  | 3. What to do when an injury occurs                          |
| Success criteria | Goal of the task is to find where this info could be located |
| Notes            |                                                              |